## SAP ABAP table USPCIPOCH {Change Document Structure; Generated by RSSCD000}

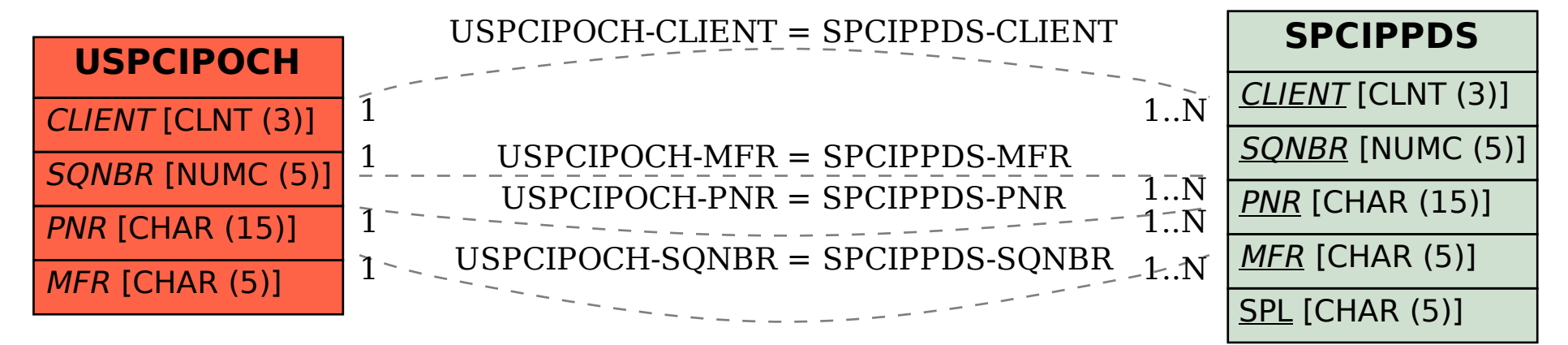